# **Souborové systémy a logická struktura dat (principy, porovnání, příklady).**

# *Vymezení základních pojmů*

#### **Soubor**

**První definice:** označuje pojmenovanou posloupnost bytů uloženou na nějakém [datovém](http://cs.wikipedia.org/wiki/Datov%C3%A9_m%C3%A9dium) médiu

**Druhá definice:** organizovaná množina dat s určitými vlastnostmi vystupující pod samostatným, jednoznačným názvem. Může obsahovat data v textové či binární formě.

Maximální délka názvu souboru je omezena souborovým systémem (viz: [http://cs.wikipedia.org/wiki/Souborový\\_systém](http://cs.wikipedia.org/wiki/Souborov%C3%BD_syst%C3%A9m))

### **Atributy souboru**

Obvykle bitové příznaky popisující, jaké operace lze se souborem provádět.

Základní přehled nejčastěji používaných atributů (lze je slučovat)

- R pouze ke čtení
- H skrytý soubor
- S systémový soubor
- A archivovat
- . podadresář
- N název svazku

### **Adresář**

Oblast na disku. Může obsahovat soubory a podřízené adresáře. Na každém disku je hlavní adresář (vzniká formátováním disku). Hlavní adresář (root, značení: \ ) je jedinečný a není tedy pojmenován.

**Kořenový adresář** má zvláštní postavení v stromové struktuře souborovém systému. Je to nejvyšší adresář v adresářové hierarchii, všechny další adresáře v témže souborovém systému jsou jeho podadresáři.

- v unixových systémech se kořenový adresář označuje znakem lomítko (/) a je společný pro všechna připojená média.
- v operačních systémech Microsoft Windows (též DOS) má každý svazek (logická disková jednotka) svůj kořenový adresář a jeho označení se skládá z označení jednotky (písmeno latinky a dvojtečka) a zpětného lomítka (\), například **C:\**

Jméno adresáře : nesmí obsahovat některé vyhrazené znaky.

### **Souborový systém**

Data ukládaná na disk se zapisují do stop a sektorů, které jsou na disku již magneticky vytvořeny formátováním na nízké úrovni. Paměťový prostor je však třeba zorganizovat tak, aby údaje uložené na disk byly v případě potřeby rychle nalezeny. Údaje o diskovém prostoru jsou soustředěny do několika na sebe navazujících tabulek, tvořících logickou strukturu disku.

Základní soustavy tabulek ve Windows jsou dvě:

- FAT, používaná pro starší operační systémy. V nových systémech (Windows XP a Windows 2000) je k dispozici též, ale spíše kvůli zpětné kompatibilitě.
- NTFS, dodávaná s novějšími operačními systémy (Windows XP a Windows 2000).

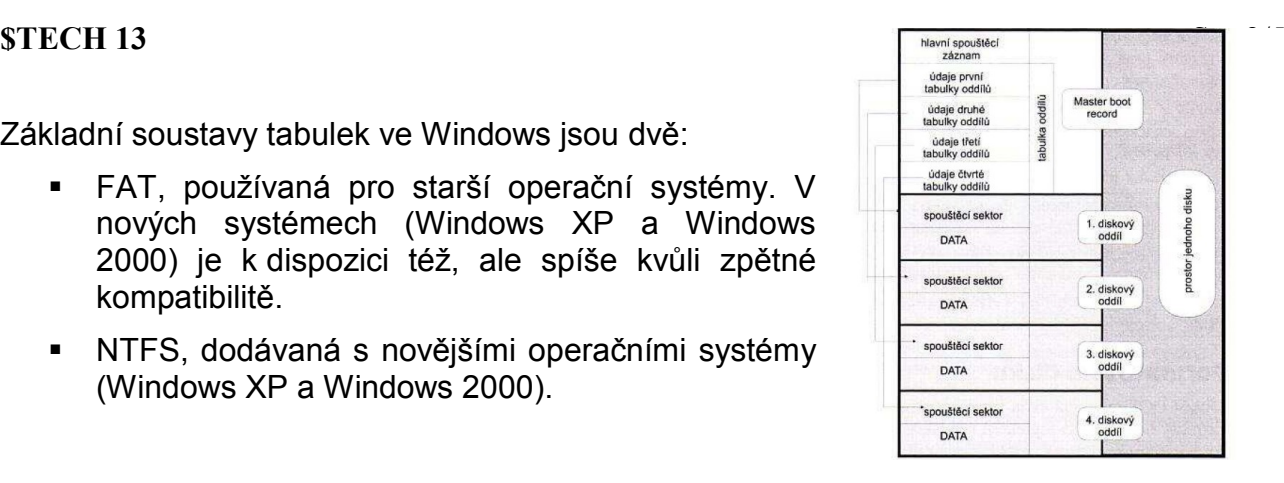

# *FAT*

### **Základní prvky FAT**

### **MBR-Master Boot Record**

Jde o boot sector, který je v IBM PC kompatibilních počítačích Fyzicky je umístěn v nultém sektoru a nulté stopě disku (nebo obdobného média), tj. na jeho úplném začátku. Jeho velikost je 512 bajtů a je v něm umístěn:

- zavaděč operačního systému, kterému BIOS předává při startu počítače řízení
- tabulka rozdělení disku (anglicky partition table) na logické části (oddíly)
- číselný identifikátor disku

### **MPT (Master Partition Table) - Hlavní tabulka rozdělení disku**

Obsahuje seznam logických oddílů na daném fyzickém disku a informace o umístění zaváděcích sektorů (boot sektorů) jednotlivých disků. Tato tabulka může obsahovat maximálně 4 záznamy. Je-li potřeba rozdělit jeden disk na více logických oblastí, potom některý ze 4 záznamů odkazuje na tzv. Extended partition table (rozšířená tabulka rozdělení disku), která opět může obsahovat až 4 záznamy.

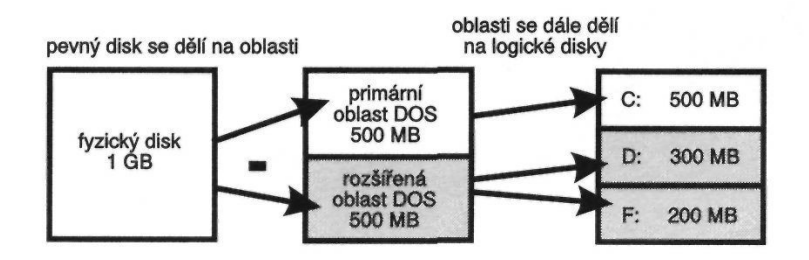

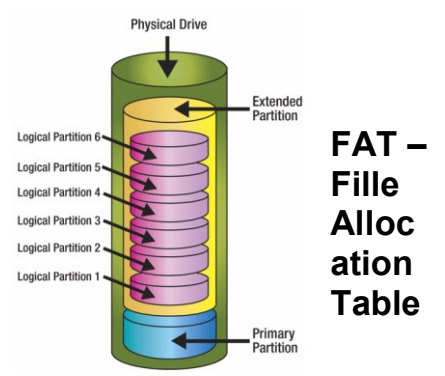

Představuje jádro celé logické struktury. V podstatě přiděluje diskový prostor ukládaným souborům, pro praktickou práci je ze všech tabulek nejdůležitější.

### **Alokační Jednotka (cluster)**

Základní fyzickou datovou jednotkou disku je jeden sektor. Ten je velký 512 B. Počet sektorů v alokační jednotce vyplývá z kapacity disku a možností tabulky FAT

Pokud budeme chtít uložit na tento disk soubor o velikosti jednoho jediného bajtu, **obsadíme jednu datovou jednotku, tedy celý cluster**! Jednobajtovým souborem tak obsadíme

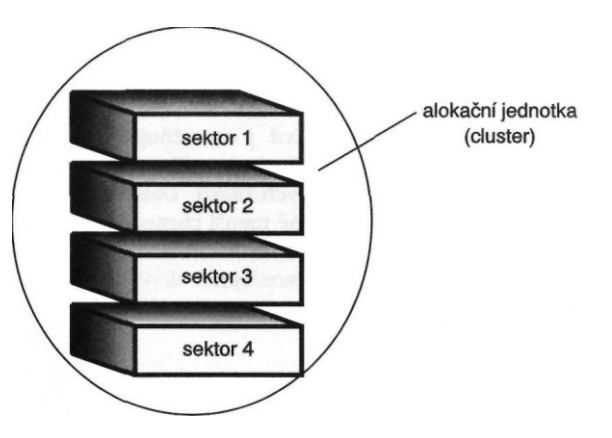

16 384 B. Zde má systém FAT velkou slabinu. Tu odstraňuje FAT32, u níž sektor obsahuje podstatně méně clusterů.

Existují tři druhy FAT, lišící se velikostí a počtem clusteru, které mohou adresovat:

- 1. **Dvanáctibitová FAT** je starším typem a dnes se používá pouze na disketách. Umožňuje adresovat 212 (tj. 4 096) clusteru. Na disku zabere 6 KB.
- 2. **Šestnáctibitová FAT**: ta je schopna obhospodařovat 216 (tj. 65 534) alokačních jednotek. Na disku zabírá 128 KB. Velikost clusteru se mění podle kapacity disku.
- 3. **Třicetidvoubitová FAT**: Windows 95, 98, 2000 a XP. Dovoluje použít 232(tj. 4 296 967 296) alokačních jednotek, což jí umožňuje používat podstatně menší cluster, než tomu bylo u její šestnáctibitové předchůdkyně.

#### **Princip FAT**

Podstatu práce FAT ukazuje obrázek. Vidíte zde kořenovou složku (root), tabulku FAT a datový prostor disku, rozdělený na clustery. Každému políčku tabulky FAT odpovídá jeden datový cluster. Pro číslování alokačních jednotek se používá šestnáctková (hexadecimální) soustava) Proto je za číslicemi umístěn znak H.

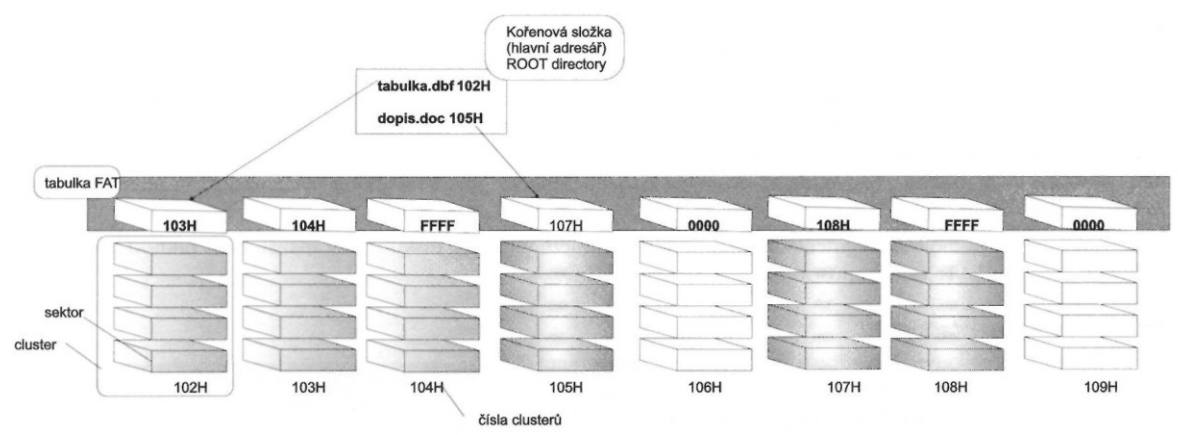

Tabulka FAT je bohužel náchylná k chybám. Při dobrých znalostech je však můžete minimalizovat. Jsou to:

- Fragmentace souborů
- Ztracené fragmenty
- Překřížení souboru
- Neplatná položka

## *NTFS New Technology File System*

Tento souborový systém byl vyvinut původně pro Windows NT, ve vylepšené verzi jej převzaly Windows 2000 a XP.

### **Výhody NTFS**

*Obnovitelnost*

Nemůže tedy dojít např. ke ztrátě clusteru

*Přemapování clusteru*

Pokud se na disku objeví vadný sektor, NTFS přemapuje cluster (v němž je vadný sektor obsažen) a data umístí do nového clusteru

*Komprese*

Komprimace svazků, složek a souborů je zapracována přímo do NTFS, nemusíme používat žádné další programy.

*Vylepšená správa dat*

Není omezen počet položek v kořenové složce.

Je možné formátovat svazky do velikosti 2 TB (TeraByte).

NTFS používá menší clustery

Při vyhledávání souborů je minimalizován počet přístupů na disk.

*Oprávnění*

NTFS umožňuje nastavit oprávnění pro složky a soubory

*Přípojné body svazků*

Jde o metodu dovolující připojení dalšího svazku (zpravidla disk) k systému, aniž by mu bylo nutné přidělovat

Logické jméno

*Diskové kvóty*

Jejich prostřednictvím je možné definovat diskový prostor, který budou moci používat jednotliví uživatelé systému.

*Šifrování dat*

NTFS obsahuje šifrovací systém, který ve spojení s technologií veřejného klíče dokáže zašifrovat data a chránit obsah souborů před zneužitím.

### **Nevýhody NTFS**

Svazky NTFS nejsou přístupné z prostředí operačních systémů založených na FAT (DOS, Windows 95/98/ME).

### *Základní částí NTFS*

Také NTFS ukládá data do clusterů (stejně jako u FAT je cluster množinou několika bloků). NTFS podporuje všechny velikosti clusterů od 512 B do 64 kB. Standardem je cluster o velikosti 4 kB (budete-li používat dlouhé soubory, např. zpracovávat filmy, je výhodnější delší cluster). Organizace dat v clusterech je zaznamenána v několika souborech (metasouborech), pro NTFS životně důležitých. Nejdůležitějším z nich je MFT.

#### **MFT (Master File Table)**

jde o jakousi hlavní tabulku souborů (ale jako alokační tabulka ve struktuře FAT.

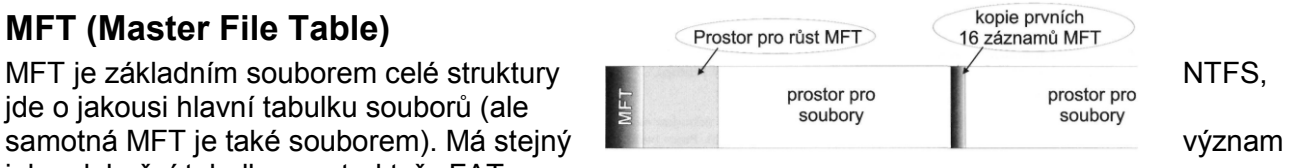

#### **Metasoubory**

Veškeré informace o organizaci dat na disku jsou uloženy ve speciálních souborech, pro něž se používá označení metasoubory, metadata.

### **Složky**

Složka NTFS je opět souborem, v němž jsou obsaženy odkazy na ostatní soubory a podsložky. Tento odkaz je

tvořen jménem souboru (či podsložky), základními atributy a odkazem na prvek v MFT, který již soubor (složku)

propisuje detailně.

### **Záznamy v MFT**

MFT obsahuje informace o rozložení všech souborů, adresářů i metadat na disku. Navíc jsou zde uloženy veškeréinformace o vlastnostech souborů (jejich atributy).